## SAP ABAP table MDG SDQ S CLEANSE POWL {Structre for Cleanse POWL UI}

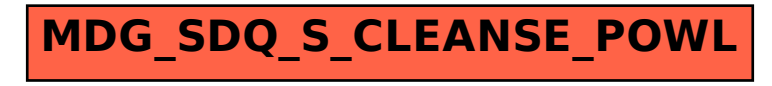